### **B. Security**

This section details the security elements of the SkyWay MAX system as they relate to Network Entry.

#### **BSID Match**

The BSID is a unique, 6 octet (12 hex digit) identifier assigned to each BSU at the factory. The first 3 octets are assigned a fixed value of 00000B, a Solectek identification. The final 3 octets are factory assigned the same value as the final 3 octets of the BSU's RF MAC address. These final 3 octets can be changed by the Operator, if desired.

During an RF channel scan, the SS is searching for a BS wireless network to join. The BSID Match feature ensures than an SS only joins a BSU listed in its BSID table. To make initial provisioning simpler, the BSID match feature is disabled by default. However, enabling this feature on the SS limits the risk of entry into an incorrect network. The BSID list is hosted on each SS, and can contain one or more BSIDs.

=> Remember, the BSID Match enable/disable is an SS configuration parameter

#### **Access Control List (ACL)**

A MAC based, Access Control List feature is available on the BSU. When enabled, the BSU must be provisioned with the RF MAC address of each SS which is granted network entry. Once the SS MAC address is added to the BSU, this SS will be tracked by the management system. If an SS attempts to join this BSU network without an corresponding ACL entry, it will be rejected.

The ACL feature is disabled, by default. In this state, an SS which tries to join the network without a matching ACL MAC address, will be granted entry, but considered an unknown SS. Once services are defined for this SS, the unit will then be considered provisioned.

#### **X.509 Digital Certificates**

The X.509/PKM protocol set is an industry standard authentication method used to verify the credentials of an SS. When enabled, the SS credentials are validated by the BSU in a secure fashion. Rogue SS units, those not containing signed and validated X.509 digital certificates, are rejected from the BSU network.

This feature is managed by the BSU, and is disabled, by default.

#### **Data Encryption**

Further security of network traffic is provided by the data encryption system. When enabled, all sectorwide data is encrypted with the selected algorithm (Triple DES or AES) based upon a set of rotating encryption keys.

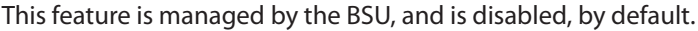

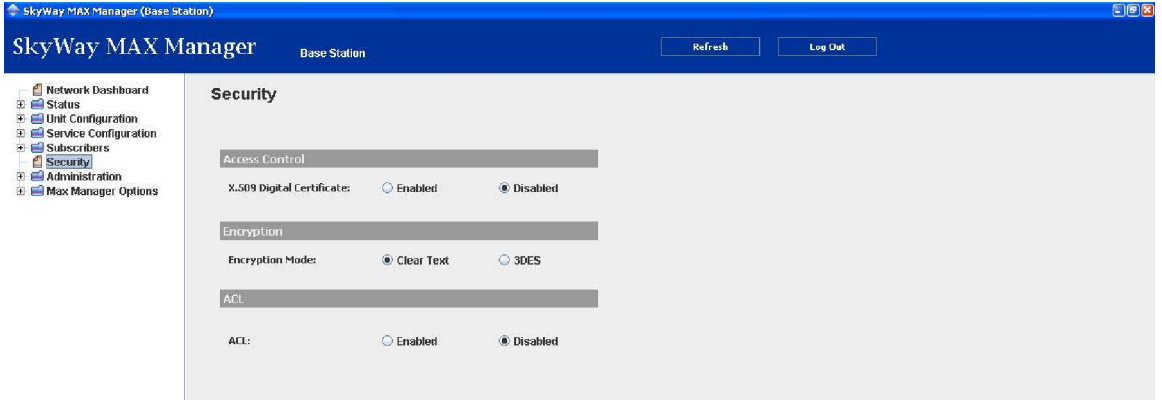

## **C. Open Mode vs Pre-provisioning**

When a system is configured in Open Mode (as shipped from the factory), SS units will join BSU networks as *unknown subscribers*. Both Administrative and User Services can be added to desired unknown subscribers, making the SS fully provisioned.

When an SS is pre-provisioned in the BSU, all Network Entry and Services information about the SS is set up before the SS attempts to connect to the BSU. Once aligned, the SS enters the network and all preprovisioned services are added to the system. Based upon these services, network traffic will begin flowing.

## **D. Network Entry Completion**

Once network entry is completed successfully, the SS is considered to be connected to the BS and service provisioning can then begin. An SS that does not complete network entry successfully will continue to scan the channels indefinitely in an attempt to find a BSU sector that will allow it to enter.

# **III. Services**

#### **A. Primer**

To maximize utilization of scarce RF spectrum and to ensure the highest level of control over network traffic, WiMAX/802.16 technology has been design to pass network traffic through logical connections between a BSU and one or more SS's. These connections are called wireless service flows, or *services*, and allow an operator to filter, groom and prioritize network traffic in a highly granular fashion.

The critical operation of services can be broken into a two stage process.

The first stage is *classification*. This filtering process only allows packets onto a service when a pre-defined set of packet characteristics are met. SkyWay MAX classification methods include combinations of 802.3, VLAN and IP parameters. See Appendix C for a complete list of allowable service classifiers.

The second stage involves the *scheduling* and transport of the packet across the wireless link, a process that takes into account the QoS requirements of each active service as well as the current RF conditions. Each *service* is assigned one of four possible scheduling types:

- Unsolicited Grant Service (UGS)
- real-time Polling Service (rtPS)
- non real-time Polling Service (nrtPS)
- Best Effort (BE)

Each scheduling type is associated with a set of target and guaranteed QoS parameters. This QoS parameter set is defined by the service provider, and should be carefully tuned to the network service being delivered. For example, IPTV, VoIP and basic internet browsing would each require unique Scheduling Types and associated QoS Parameters.

Appendix C details the set of QoS parameters available for each Scheduling Type.

#### **B. Administrative and User Services**

As described above, services are required to carry network traffic across the wireless system. To make deployment more intuitive, the SkyWay MAX system references two types of services, Administrative and User.

All networks require a number of administrative protocols running to provide basic functions such as Authorization (PPPoE), IP Address assignment (DHCP), IP address resolution (ARP), etc. Since all wireless traffic must be carried on an active service, each SS must be provisioned with a set of appropriate services to carry this traffic.

To accelerate the deployment of SS units, SkyWay MAX Manager and EMS software provides a simplified method of adding these Administrative Services. Both management tools provide the operator with a list of available administrative protocols during the SS provisioning process. Once the protocols are selected, the management system creates all of the necessary, underlying services required for support.

In contrast to Administrative Services, User Services transport true customer network traffic. These services are defined by the Operator with consideration for the type of network traffic being carried (data, voice,

video), customer Service Level Agreements (SLAs) and the specifics of the wireless deployment (range, density, frequency re-use).

User services are provisioned per subscriber, per traffic type and per direction (uplink, downlink). Each service is assigned an ID, called the SFID.

### **C. Unicast and Multicast Services**

Services can operate in either a unicast or multicast fashion. A unicast service defines a logical connection between the BSU and a single SS. A multicast service defines a connection between the BSU and a defined set of SS units. Multicast services are available in the downlink direction, only.

### **D. Service Classes**

It is often the case that an Operator provisions many subscribers with the same set of QoS/SLA parameters. To simplify the provisioning process, a Service Class can be defined to capture a set of QoS parameters that will be used across the sector.

For example, for an Operator to deliver voice services, a set of QoS parameters should be defined within the rtPS scheduling type. These parameters would include the appropriate packet min and max throughput requirements, latency and priority. A VoIP Service Class can be created and named (e.g. - "VoIP Gold") to capture all of these parameter values. Once created, the VoIP Gold service class can be used to provision services to any number of new or current Subscribers.

# **IV. Management Systems**

The SkyWay MAX system provides a number of different management methods, suited for different network deployment and management scenarios. With the exception of the SS pre-provisioning process, most normal management functions are processed directly through the BSU.

## **A. Manager Application**

The SkyWay MAX Manager Application is the most straightforward management system for Solectek's WiMAX equipment. This Manager system is built on a Java platform and is installed and can be operated on a Windows XP PC.

Once installed and operational, the Manager can be pointed to any Solectek SkyWay MAX device, including BSUs, SS and Indoor Controllers. The software provides full command and control of a device across preprovisioning, turn-up and operation/maintenance processes.

Since the Manager host PC logs directly into the device being managed, this management tool is best suited for Host PC's with local access within an Operator's private network, and for managing small to medium networks.

Please refer to Solectek document DOCS-1026, SkyWay MAX Manager Installation Guide, for more information on the features and operation of this tool.

## **B. EMS System**

For medium to large scale networks, Solectek's EMS software is an ideal management solution. Hosted on a dedicated NOC server residing within an Operator's private network, the system provides multi-site network wide status and control. Please contact Solectek Sales or Technical Support for more information regarding the EMS system.

### **C. SNMP**

Solectek's BSU provides SNMP v1, v2 functionality through the use of both multiple MIBs: MIB II, 802.16f WIMAX MIB, and Solectek's private MIB.

SNMP functions can be mapped to an Operators existing SNMP Management system or related NMS/EMS application.

Please contact Solectek Technical Support for more information and to obtain the latest supported MIBs.

### **D. Telnet**

Each network element (BSU, SS) can be accessed and managed through a command line interface (CLI) launched via a Telnet connection. See Appendix B for a full command list.

### **E. Serial Console**

Accessed via a hard connection to Serial port, an RS232 Serial Console is available for the BSU only. It is recommended that this management connection be used only for benchtesting and on-site debug work. The commands available through the Serial Console are the same as those available from Telnet. See Appendix B for a full command list.

**15 Operator's Guide**

# **V. Advanced Operation**

## **A. Advanced RF**

#### **RSSI / CINR.**

The instantaneous RF received signal strength (RSSI) and Carrier-to-Interference & Noise Ratio (CINR) metrics are available in both the uplink and downlink direction. Both are important as indicators of the RF link quality. RSSI is an absolute measure, calibrated in dBm. CINR is a ratio, or relative measure, calibrated in dB.

#### **Optimal RSSI**

During the network entry process, in a stage known as *ranging*, the SS must adjust its power so that the signal power received (RSSI) at the BSU equals the *Optimal RSSI*, a threshold stored in the BSU.

If the SS can not reach the Optimal RSSI value, it may still be allowed on to the network, but can likely only support lower order modulations, that is, lower data rates.

#### **Modulation**

RF modulation, which determines the achievable data rate, is specified on a per-SS and per-direction basis. Each SS has both an uplink and downlink modulation setting. The available modulations, and their corresponding forward error correction (FEC) coding rates are as follows:

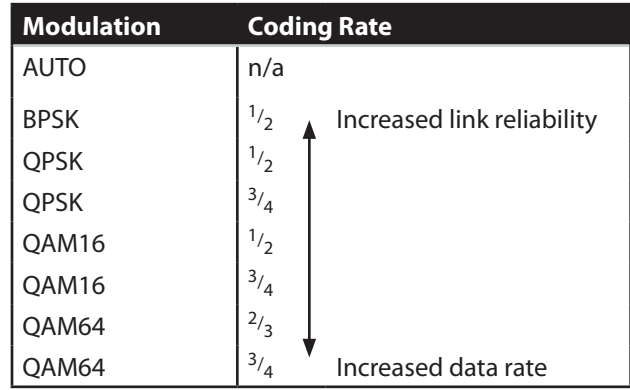

The Auto Modulation feature provides a self-adjusting modulation dependant on the current RF link conditions, as measured by the CINR. This process occurs independently per SS, and per direction.

Auto and Fixed modulation settings can be mixed within an RF network, or even an individual SS.

#### **Multicast Modulation**

Each downlink Multicast Service must also be assigned one of the modulation settings shown above. Once selected, the modulation setting applies to all SS units with membership in a particular Multicast Service. Thus the modulation should be chosen conservatively enough so that all member SS units can remain connected to the service.

# **16 Operator's Guide**

As an example, consider a situation where all SS units within a Multicast Service have sufficient link margin to support QAM64-2/3, except one SS which can only support QPSK-3/4. In order to retain service to all SS units, the modulation should be chosen as QPSK-3/4, even though doing so sacrifices system efficiency.

When a Multicast Service modulation is set to Auto, the modulation self-adjusts to the highest data rate that still supports all member SS units. The modulation selection is based upon the CINR values of all member SS units.

#### **B. Multi Sector Operation**

The need to sectorize a base site occurs as network subscription outstrips the capacity of a single BSU (sector). In this case, additional BSU sectors can be added to a base site. For Solectek's SkyWay MAX system, this also requires the provisioning of an Indoor Controller.

The Indoor Controller is a configurable and scalable system providing a number of functions to a multisector base site:

- Power + Data transport
- GPS Synchronization
- Remote Management (optional)
- BSU Failover Switching (optional)

More information on the commissioning and operation of the Indoor Controller can be found in Solectek document DOCS-1025.

**17 Operator's Guide**

# **VI. Administration**

### **A. Notifications**

BSU Notifications use SNMP traps to actively alert an Operator's management system (Manager Application, EMS or SNMP Manager) of important changes in system status, including:

- BSU reboot/restart
- SS exit or entrance to network
- Service add / delete / modification

On the Manager Application, Notifications can be viewed under **Status : Notifications**, or by using the quick-link from the Dashboard.

Once viewed, Notifications can be erased or retained for future reference.

### **B. Event Logs**

The SkyWay MAX BSU and SS devices automatically create and store a local event log file. This log is used to capture and timestamp detailed information regarding all system configuration and status events.

A device log file can be viewed using either the Manager Application or EMS System, and/or exported to a local PC for further analysis via FTP. This export process is depicted in the following screen from the Manager Application:

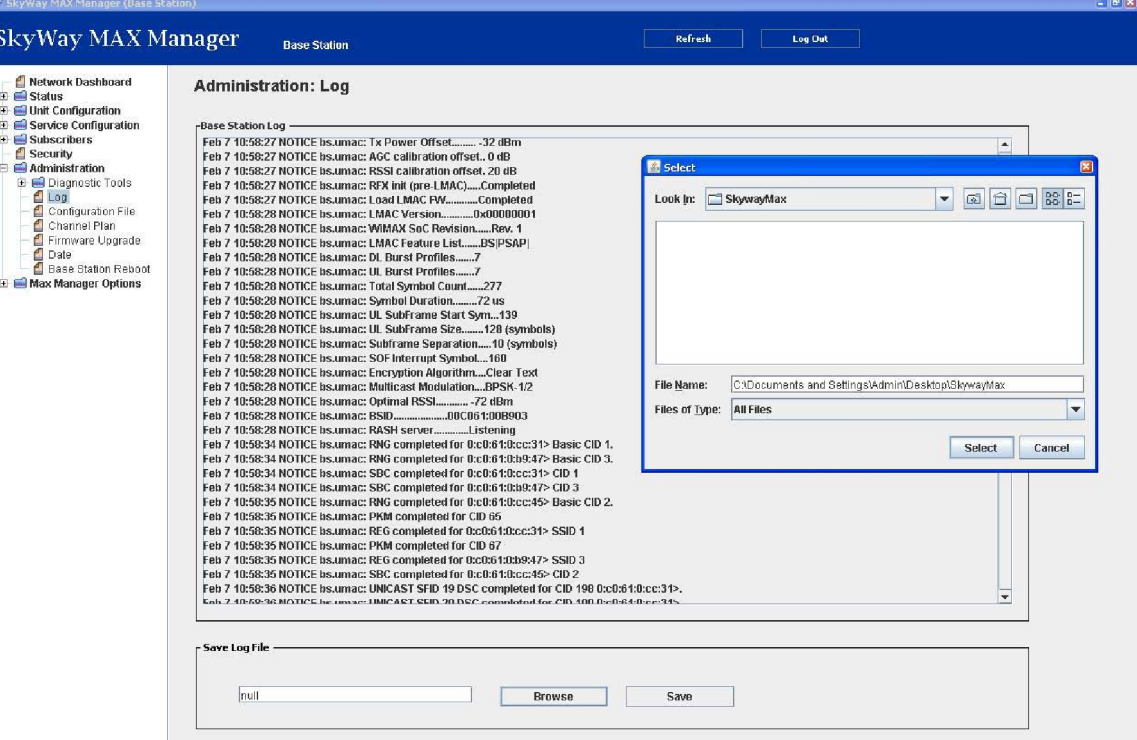

### **C. Configuration Files**

In addition to using one of the many management systems available (e.g. - Manager Application, EMS, SNMP, Telnet), the device configuration can be managed through the import and export of an XML formatted configuration file.

Storing an operational BSU configuration off-line has several benefits:

- Reduces provisioning time of a new BSU in the event of a system failure
- Provides a 'known-good' starting point when debugging system problems
- Becomes a template for adding new BSU sectors

For the SS, an off-line configuration file can act as a 'golden file' used to pre-configure each SS unit prior to deployment.

The import and export of a configuration file is accomplished using FTP. The applicable Manager Application screen is shown here:

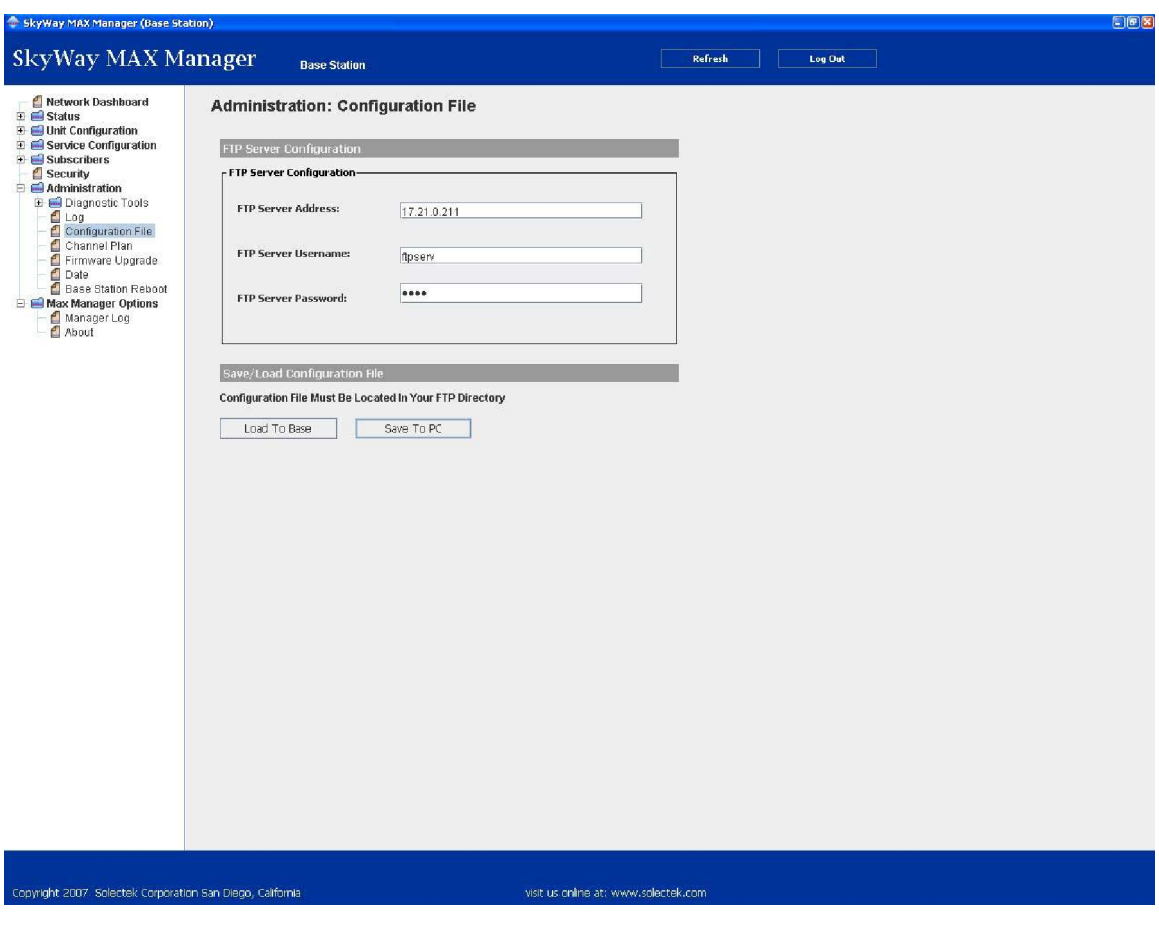

#### **D. Firmware upgrade**

The process of upgrading the device firmware is dependent on the management system being utilized.

When using the Manager Application, the following steps are followed:

- Copy FW upgrade files to FTP target directory on Local PC
- Launch Manager Application on Local PC
- Point Manager Application to device requiring FW upgrade
- y Navigate to **Administration: FW Upgrade**
- Configure FTP server properties and FW upgrade version
- Press 'Upgrade' button

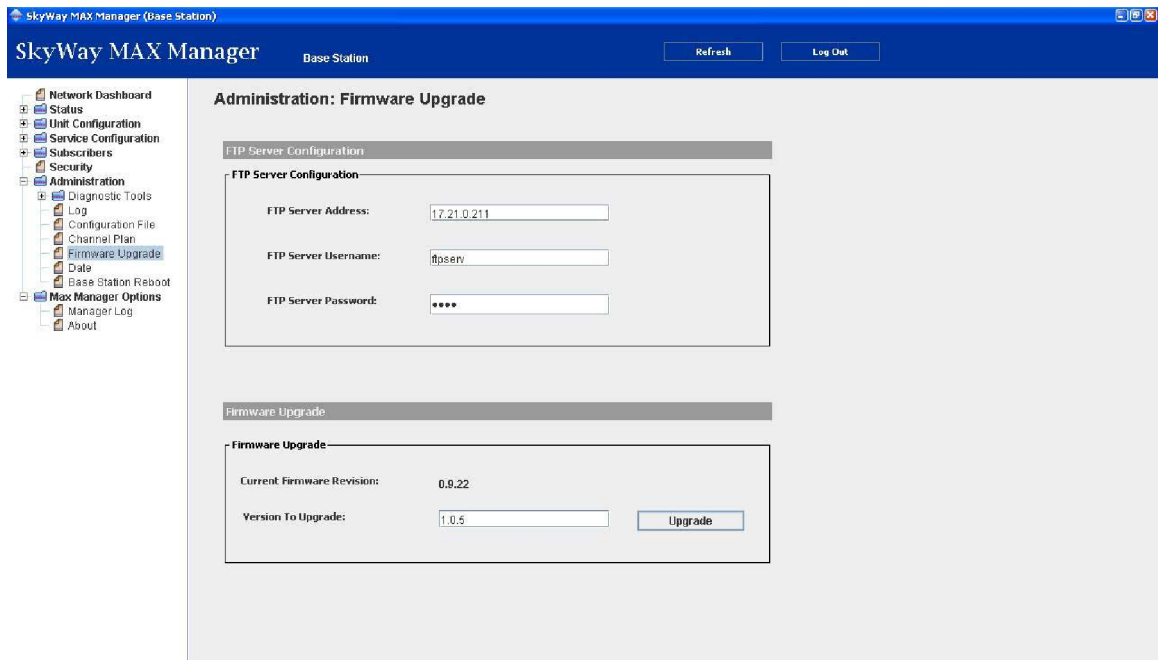

### **E. Date/Time**

In each wireless sector, the BSU is responsible for storing the local time and date. Once configured, this information is stored in a battery-backed BSU real-time hardware clock.

During network entry, this date/time is passed to the SS.

The BSU has the option to obtain the current date and time from a variety of sources:

- GPS, if available
- NTP Server, if available
- Operator Configured

In all cases, the local time zone must also be configured in the BSU to allow accurate conversions from UTC time.

# **20 Operator's Guide**

#### **F. Name/Location**

To improve usability, an Operator can choose to assign names and locations to the BSU and SS units. This information can be assigned during initial provisioning, or anytime thereafter. Information for both the BSU *and* SS is stored on the BSU.

Location information is stored as GPS coordinates in the following format:

- Datum: WGS 84
- Lat/Long HDDD MM.MMM, where: H=Hemisphere (N or S for Lat, E or W for Long) DDD=Degrees, including leading zeros as necessary MM.MMM = Minutes in decimal format

In addition, information on the BSU antenna beamwidth and bearing can be captured.

In total, the following fields are available:

- $-BS$ 
	- Name
	- **·** Location
	- Antenna Bearing
	- Antenna Beamwidth
- $\cdot$  SS
	- Name
	- Location

Access to this information set on the Manager Application is via **Unit Configuration: Name/Location**

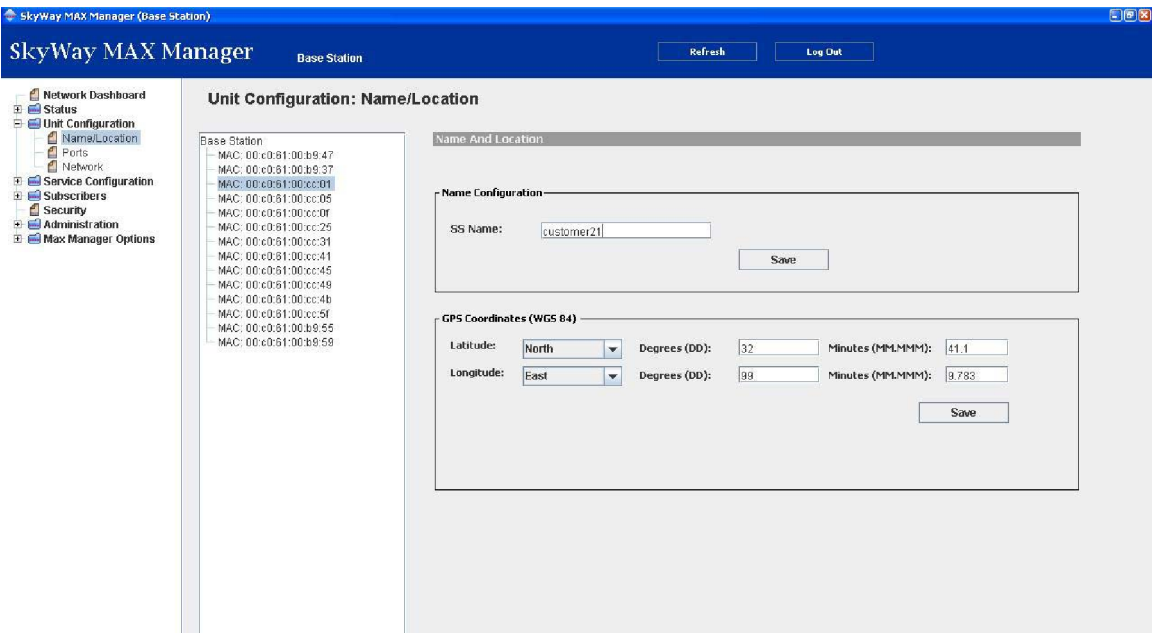